# PixInsight (Windows) klavye kısayolları

# Dosya menüsü

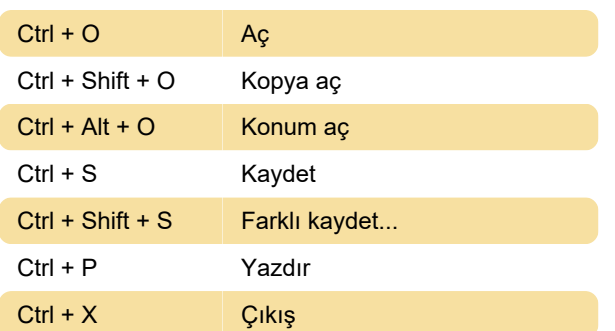

## Düzen menüsü

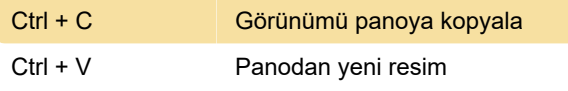

### Görünüm menüsü

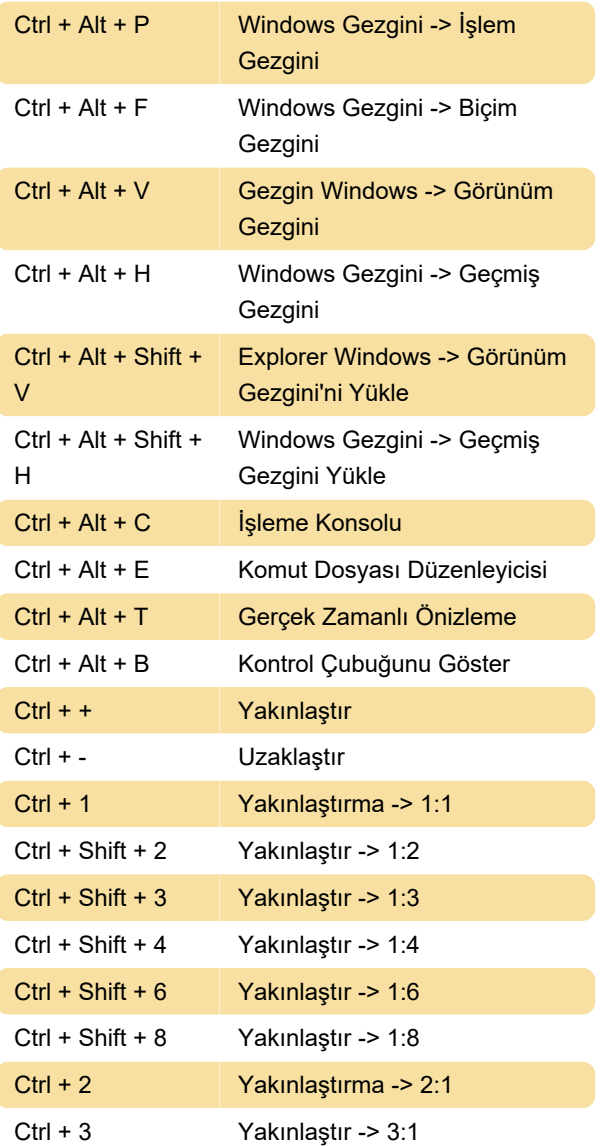

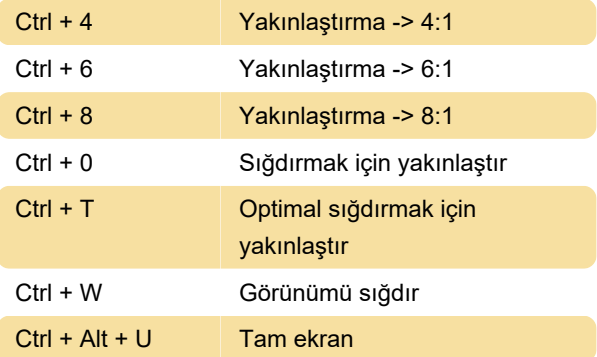

## Görüntü menüsü

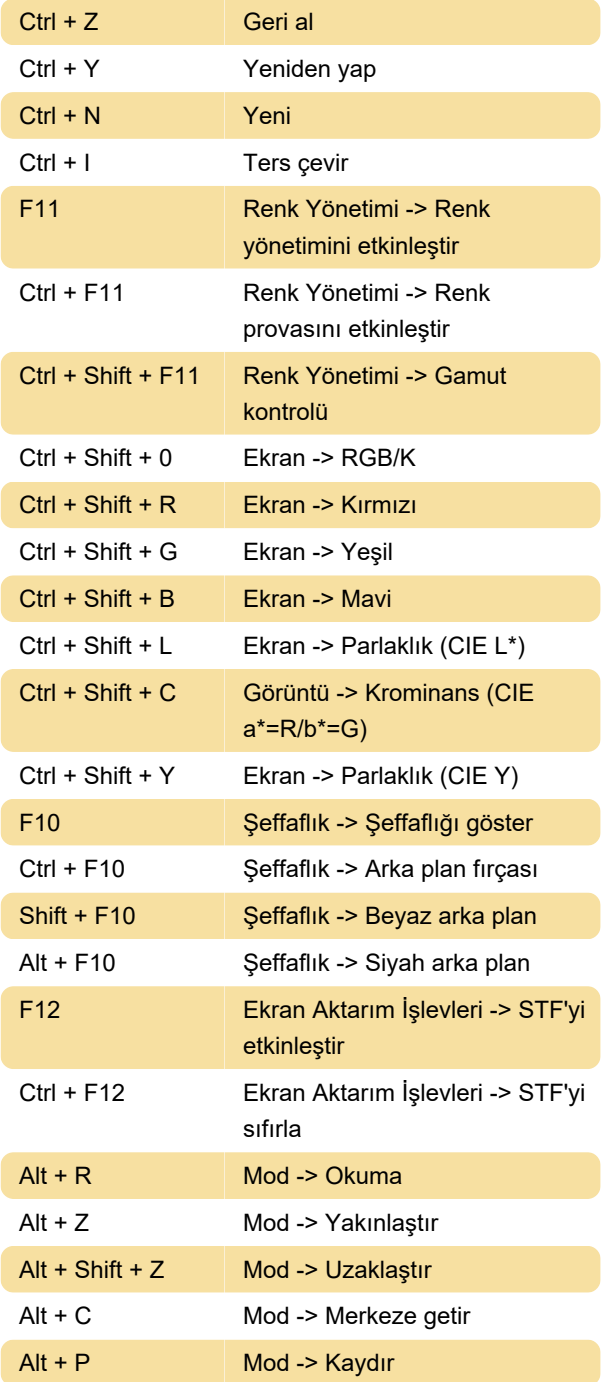

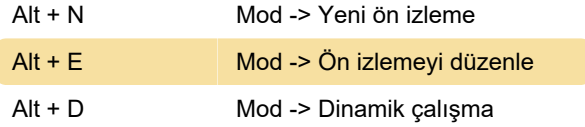

#### Ön izleme menüsü

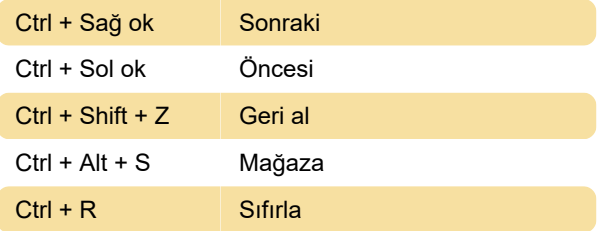

#### Maske menüsü

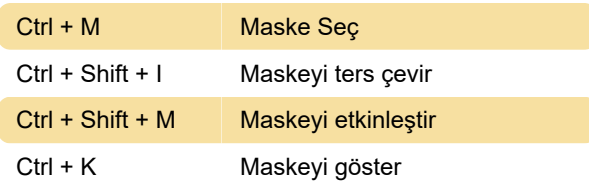

# Çalışma alanı menüsü

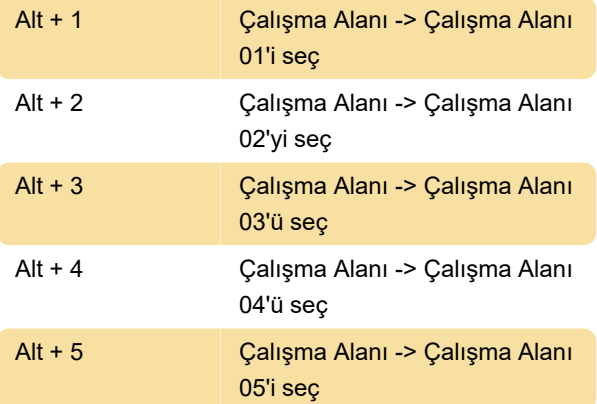

### Pencere menüsü

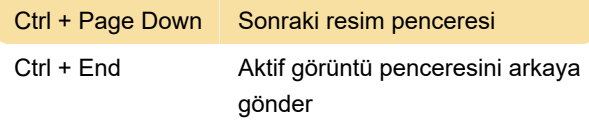

## Çeşitli

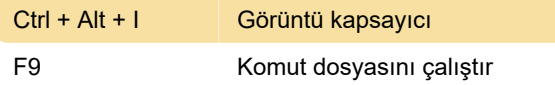

Son değişiklik: 16.08.2022 09:00:18

Daha fazla bilgi için: [defkey.com/tr/pixinsight-astro](https://defkey.com/tr/pixinsight-astro-klavye-kisayollari)[klavye-kisayollari](https://defkey.com/tr/pixinsight-astro-klavye-kisayollari)

[Bu PDF'yi özelleştir...](https://defkey.com/tr/pixinsight-astro-klavye-kisayollari?pdfOptions=true)